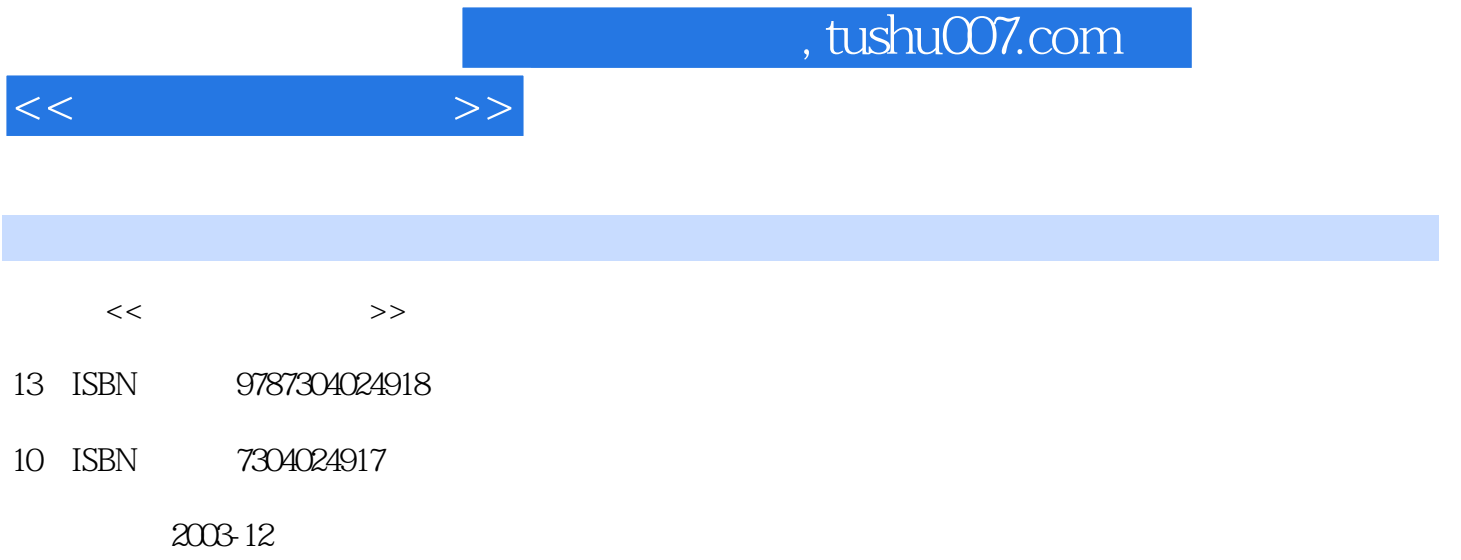

页数:132

PDF

更多资源请访问:http://www.tushu007.com

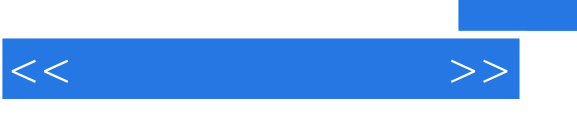

 $20$ 

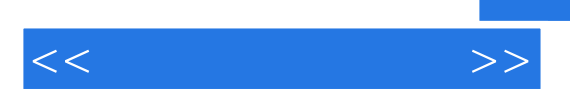

PowerPiont2003

PowerPiont2003

PowerPiont2003

PowerPoint 2003 1 1 1.1 PowerPoint 2003 1.1.1 PowerPoint 2003 1.1.2 PowerPoint 2003 1.2 PowerPoint 2003 1.2.1 1.2.2 1.2.3  $1.24$  2 2.1  $2.1$  2.1.1  $21.2$  2.1.3 2.2  $2.21$  2.2.2 and  $2.2$  2.2.3 and 2.3  $231$   $232$   $24$   $241$  $2.42$   $2.5$   $2.51$   $2.52$  $31$   $31$   $31.1$   $31.2$  $32 \t32 \t323$   $323$ 13.3 1 1 3.31 3.31 3.32 PowerPoint 3.3.3<br>14.342 3.42 3.42  $341$   $342$   $343$ <br> $352$   $41$  $35$   $351$   $352$  "  $4$   $41$  $41.1$   $42.3$   $41.2$   $42.4$   $43$   $42.1$ 案4.2.2 添加强调效果4.2.3 认识"自定义动画"任务窗格4.2.4 播放后隐藏4.3 添加声音及多种效果4.3.1 动画配音的作用和设置4.3.2 组织结构图和图表的特殊动画效果4.3.3 动画路径的应用4.4 放映控制第5章  $51$   $51.1$   $51.2$   $52$  $5.21$ <br>  $5.32$ <br>  $5.32$ <br>  $5.5$ <br>  $5.5$ <br>  $5.5$ <br>  $5.5$ <br>  $5.5$ <br>  $5.5$ <br>  $5.5$ <br>  $5.5$ <br>  $5.5$  $5.31$   $5.32$   $5.33$   $5.4$   $5.41$  $542$   $55$   $55$   $551$   $552$   $56$  $561$   $562$   $6$   $61$   $61$  $61.2$   $61.3$   $($   $)62$   $621$   $622$ 6.3 6.31 6.3.2 6.3.3 6.4 6.4.1 6.4.2 6.5 6.5.1 6.5.2 6.6 e 6.7 bet 6.7.1 bet 6.7.2 e 6.7.3 bet 6.7.3 and 6.7.1 bet 6.7.3 and 6.7.3  $\pm$  6.7.3  $\pm$  6.7.3  $\pm$ 使用状态6.8 交互式演示文稿放映6.8.1 动作按钮的应用6.8.2 设置文字超链接6.8.3 应用图片设置超链接 7 7.1 Word 7.1.1 Word 7.1.2 Word 7.1.3 7.2 Excel 7.2.1 Excel <table>\n<tbody>\n<tr>\n<td>7.22</td>\n<td>Excel</td>\n<td>7.3</td>\n<td>7.4</td>\n<td>7.41</td>\n</tr>\n<tr>\n<td>7.42</td>\n<td>7.43</td>\n<td>7.5</td>\n<td>8</td>\n<td>81</td>\n<td>8.2</td>\n</tr>\n</tbody>\n</table>  $\frac{7.42}{7.42}$   $\frac{243}{7.43}$   $\frac{7.5}{7.5}$   $\frac{8}{8}$   $\frac{81}{1}$  $83$  and  $84$  and  $85$ 

 $<<$  the set of  $>>$ 

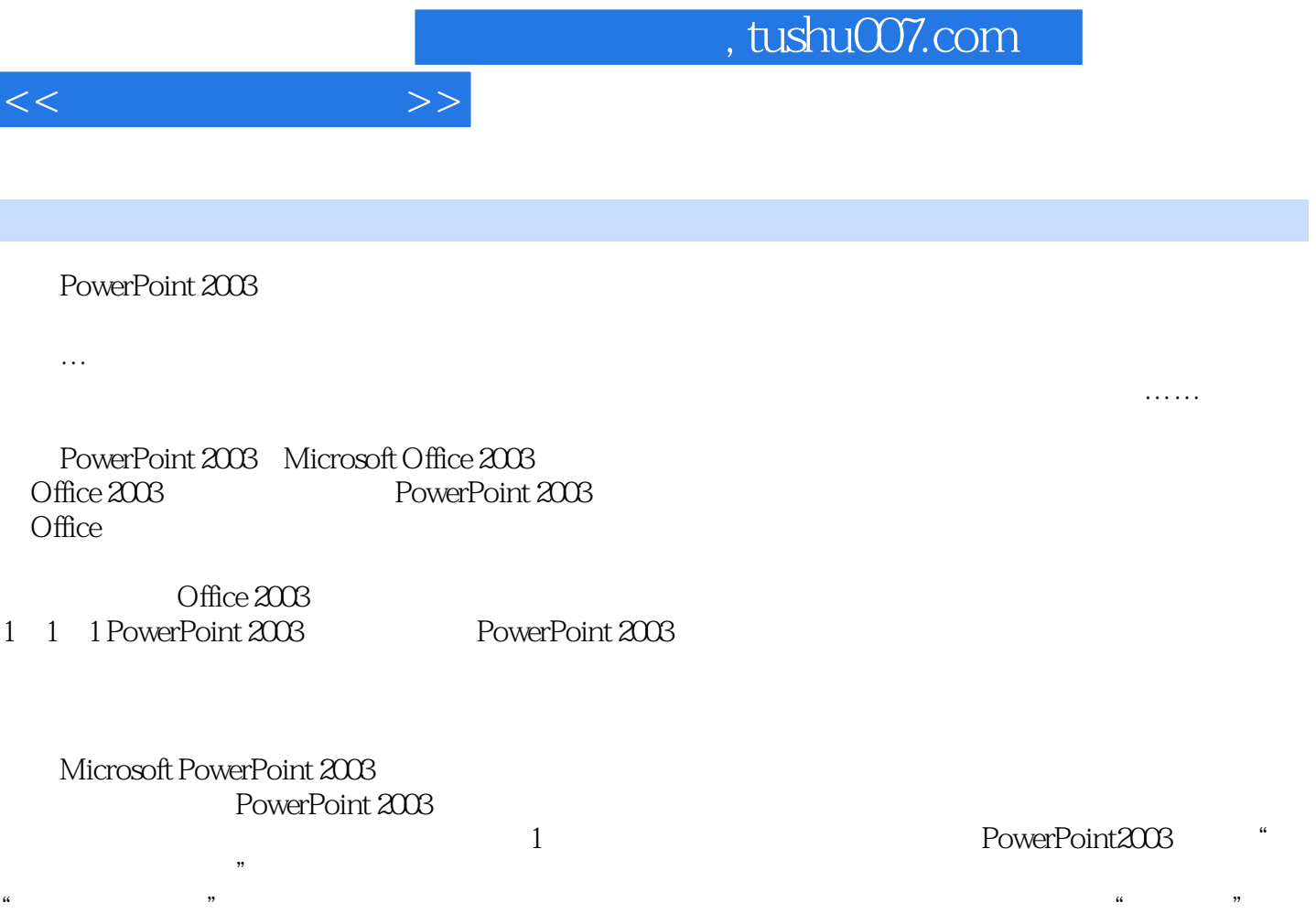

 $2$  and  $\frac{u}{\sqrt{2}}$  and  $\frac{v}{\sqrt{2}}$ 

" "

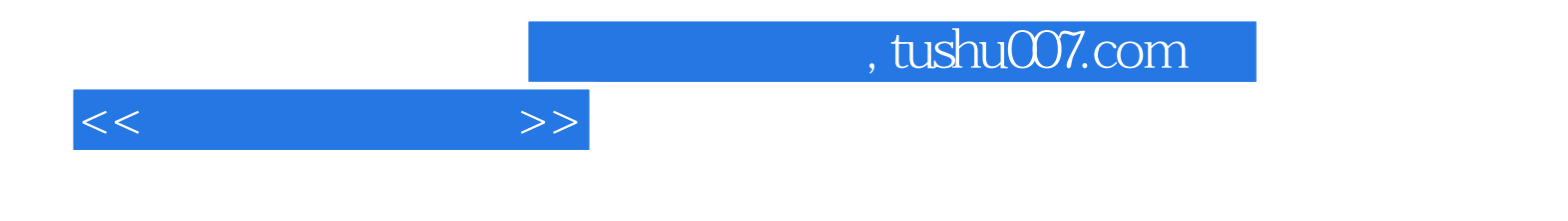

本站所提供下载的PDF图书仅提供预览和简介,请支持正版图书。

更多资源请访问:http://www.tushu007.com